## Play Recording(s)

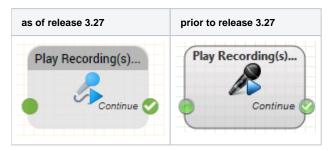

## **Function**

Plays previously recorded file(s).

## **Parameters**

| Object Name        | The name of this object instance           |
|--------------------|--------------------------------------------|
| List of Recordings | Choose from the previously recorded files. |

## Outputs

| Output   | Used when |
|----------|-----------|
| Continue | Always    |